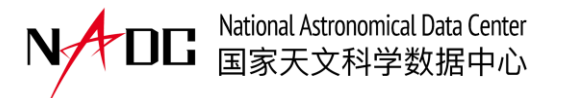

# Data/information management and distribution within EPST

Yunfei Xu on behalf of the NADC team

2024-4-25

### **Overview of the EPSC website**

- EPSC Official Portal
- News and Announcement
- Data Access
- Source List
- Transient Identification
- Data Simulator
- Proposal Tool

#### **https://ep.bao.ac.cn**

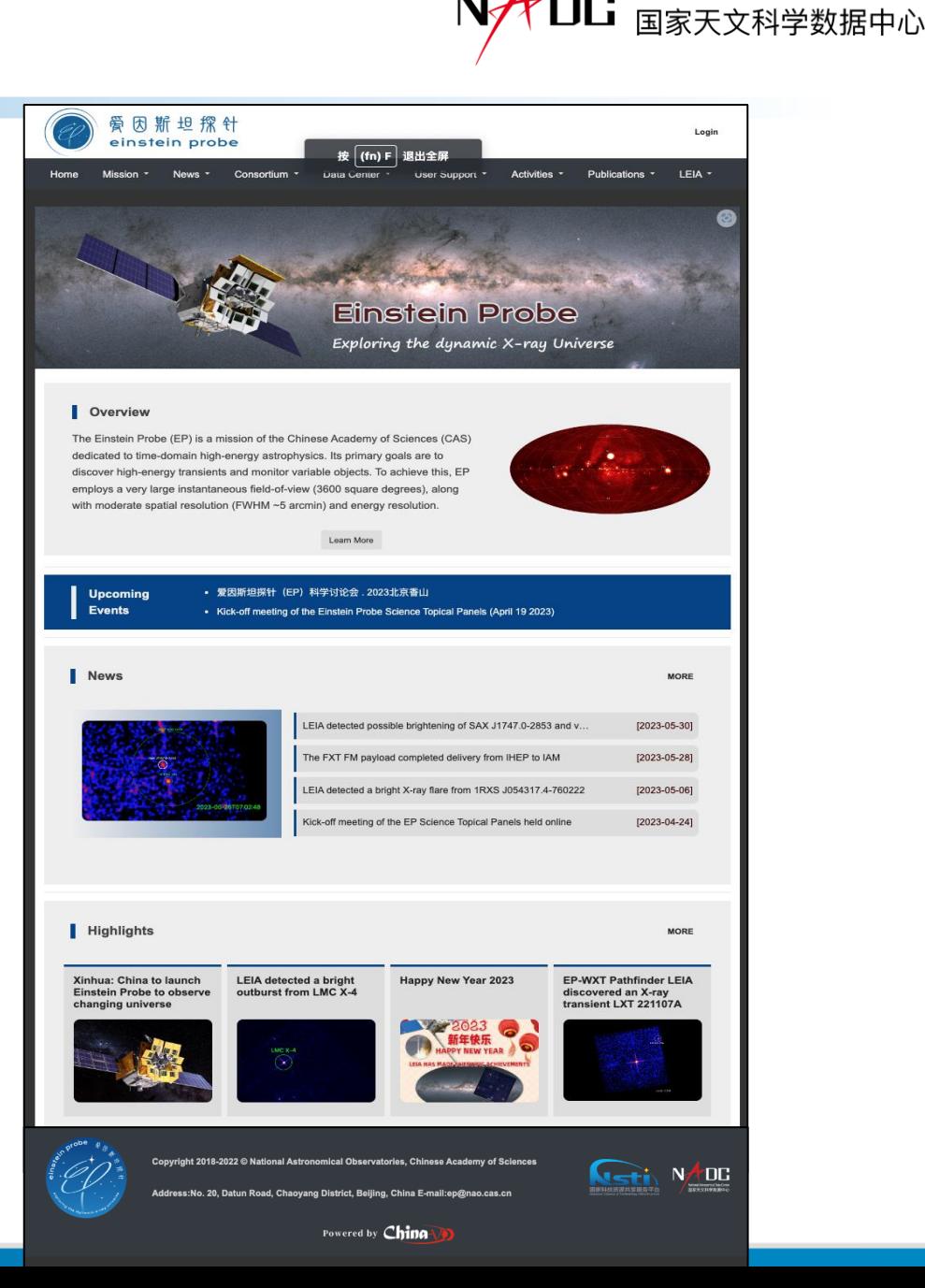

National Astronomical Data Center

### **User Roles and Permissions**

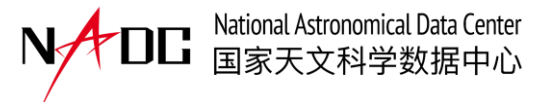

Each registered member will receive appropriate permissions depend on user roles:

- Science Management Committee
- STP member
- Associate STP member
- Duty Scientist
- Transient Advocate
- Guest

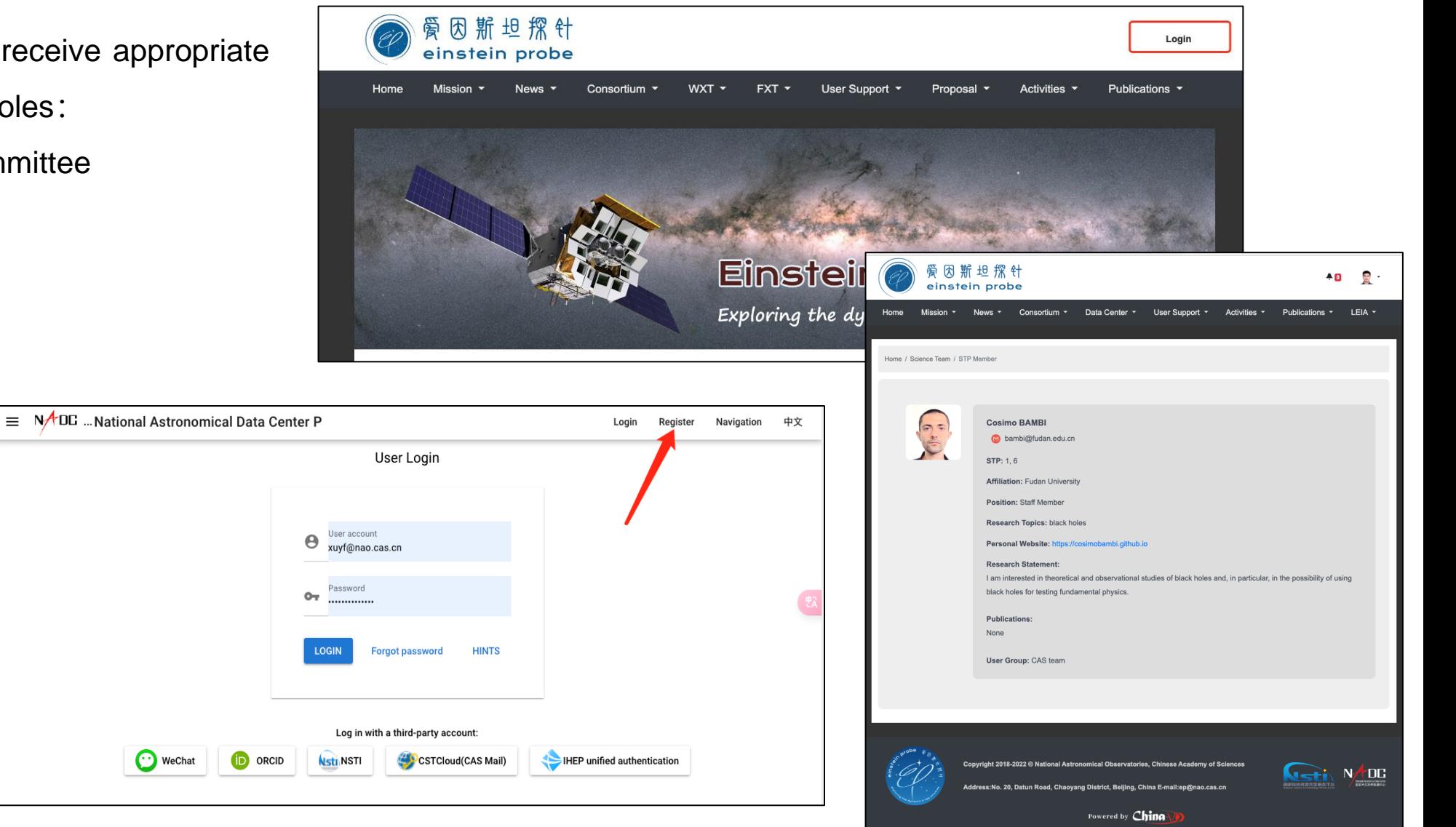

### **News and Announcement**

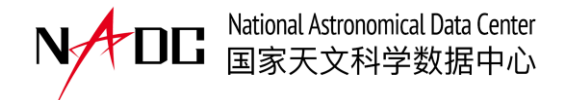

MORE Events . Einstein Probe Mission Call for Observing Proposals (Cycle-1) • 爱因斯坦探针 (EP) 科学讨论会. 2023北京香山 **News MORE** EP-WXT detected a fast X-ray transient EP240315a  $[2024-03-17]$ EP-WXT Detected a Bright X-ray Flare EP240305a  $[2024-03-08]$ EP-WXT Detected a Bright X-ray Flare in its Commissioning Phase  $[2024-02-22]$ EP Performs as Expected in the First Month of the In-orbit Commissioning [2024-02-09] **Highlights MORE** EP Performs as Expected in Xinhua: Chinese, European **EP Mission Announced the** The first anniversary of the launch of the EP Pathfinder the First Month of the In-orbit **Scientists Join Hands to Call for Observing Proposals** Commissioning **Explore Universe's Mystery**  $(cycle-1)$ LEIA **O BUTHER** Einstein Probe Mission Call for **Observing Proposals (Cycle-1)** 

Home / News / Latest News / EP-WXT detected a fast X-ray transient EP240315a

#### EP-WXT detected a fast X-ray transient EP240315a

We report on the detection of a fast X-ray transient EP240315a at 2024-03-15T20:10:44 (UTC) by the Wide-field X-ray Telescope (WXT) on board the Einstein Probe (EP) mission during a calibration observation. The position of the source is R.A. = 141.644 deg, DEC = -9.547 deg (J2000) with an uncertainty of 3 arcmin (radius, 90% C.L. statistical and systematic). The light curve of the source shows a multi-peak profile. The transient event lasts for ~1600 seconds and has a peak flux of ~3e-9 erg/s/cm^2 in the 0.5-4 keV band. The averaged spectrum can be fitted by an absorbed power-law with NH = 1.5(-0.9/+1.0) x 10^21 cm^-2 and a photon index of 1.7(-0.4/+0.4). The derived average unabsorbed 0.5 - 4.0 keV flux is 5.3(-0.7/+1.0) x 10^-10 erg/s/cm^2. However, we note that the derived source parameters may be subject to larger uncertainties than those quoted here since in-orbit calibration of the instrument is still in progress.

No previously known bright X-ray sources have been found within the 3 arcmin region around the source position, with only one optical counterpart of white dwarf candidate located at the distance of ~380 pc. Based on the shape and timescale of the observed flare light curve, we tend to consider that the source is not a stellar flare, although this cannot be ruled out. A Swift target of opportunity observation has been proposed, and further follow-up observations are strongly encouraged to identify the nature of this X-ray flare.

The above observation was made with the partially activated WXT instrument during its commissioning phase.

The preliminary results have been posted at Astronomer's Telegram as GCN 35931. Click here for more EP/LEIA Astronomer's Telegrams

Related GCN/ATel reports:

X-ray transient EP240315a: ATLAS detection of a possible optical counterpart AT2024eju

X-ray transient EP240315a: VLT/X-shooter spectroscopic redshift of z = 4.859

E Edit & Editor: Hui Sun

Access to the most current updates on EP-related news, events, transient alerts, and proposal call

## **Observation Data Access**

- Data query
	- Object name
	- locaiton
	- time span
	- Obs ID
- Data visualizaiton
- Data quicklook & download
- Online data analysis

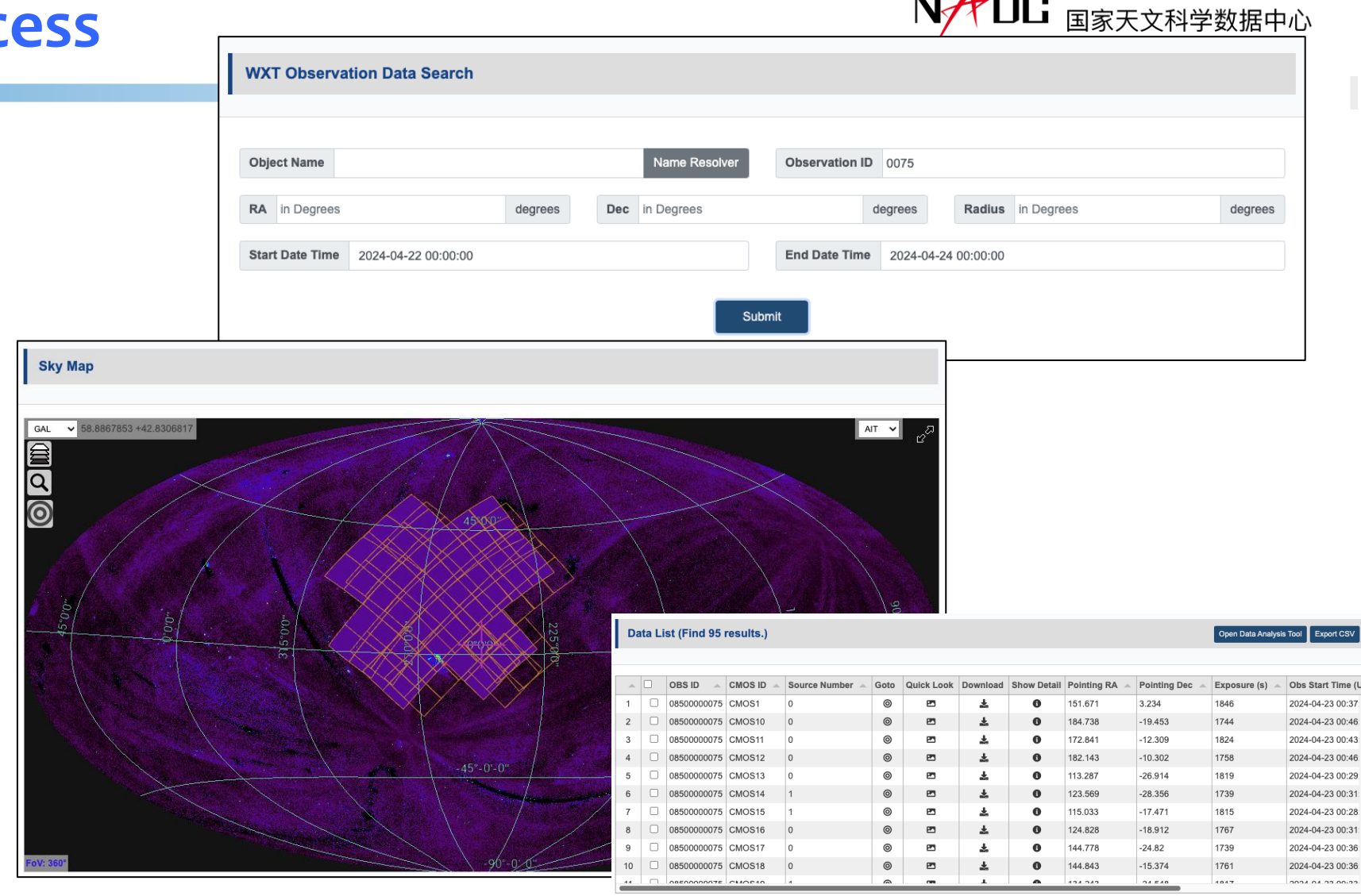

#### Source candidates in the observation (One CMOS)

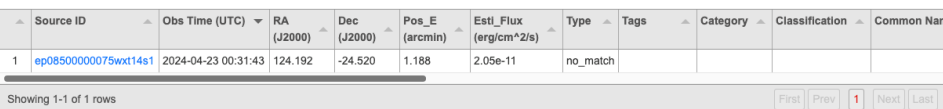

National Astronomical Data Center

### **Observation Data Detail**

44 C APERAMARTE CHAR

 $\triangle$  Source ID

Showing 1-1 of 1 rows

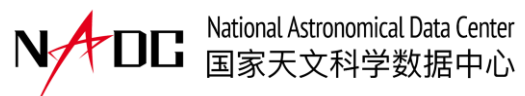

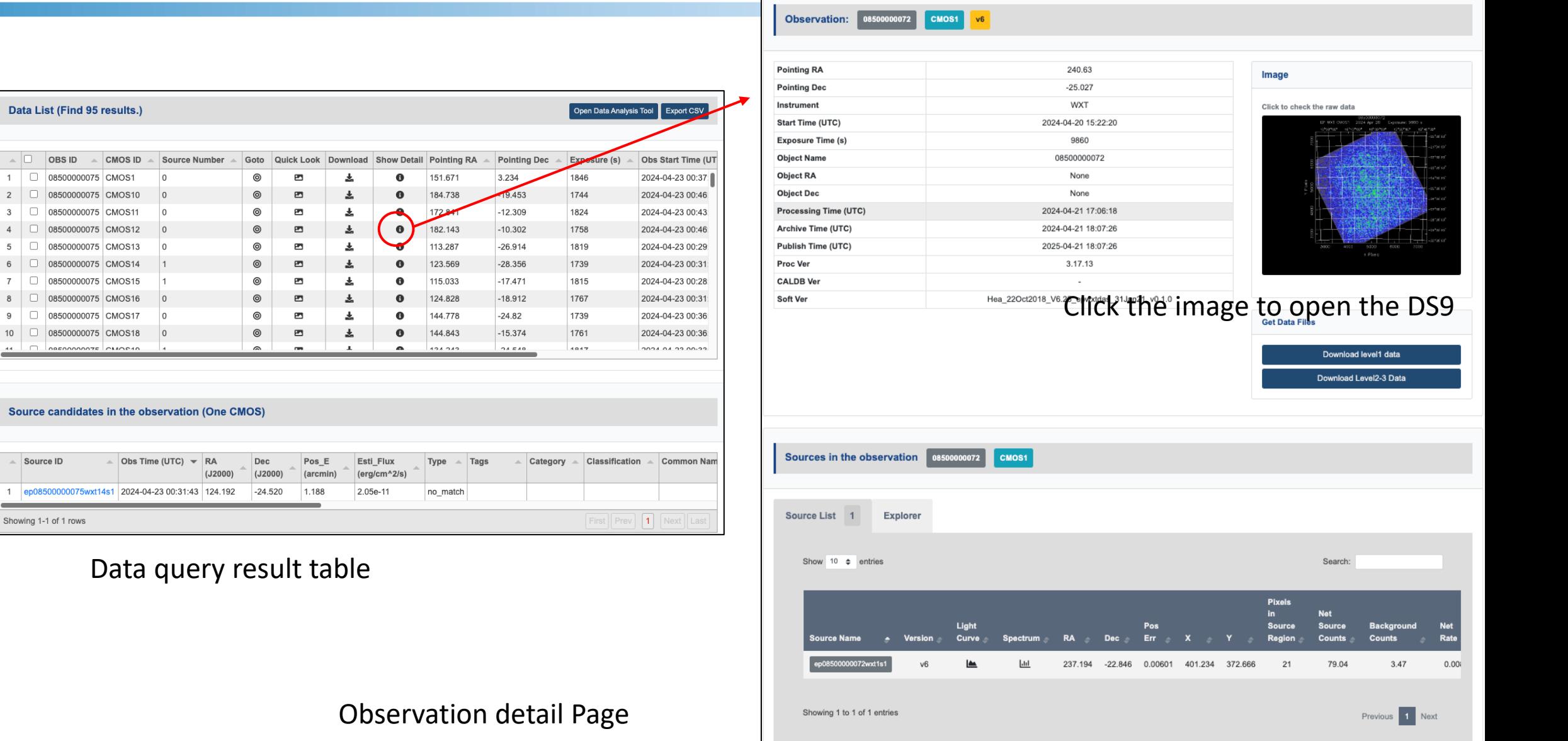

 $\sim$ 

### **Observation Data Download Request**

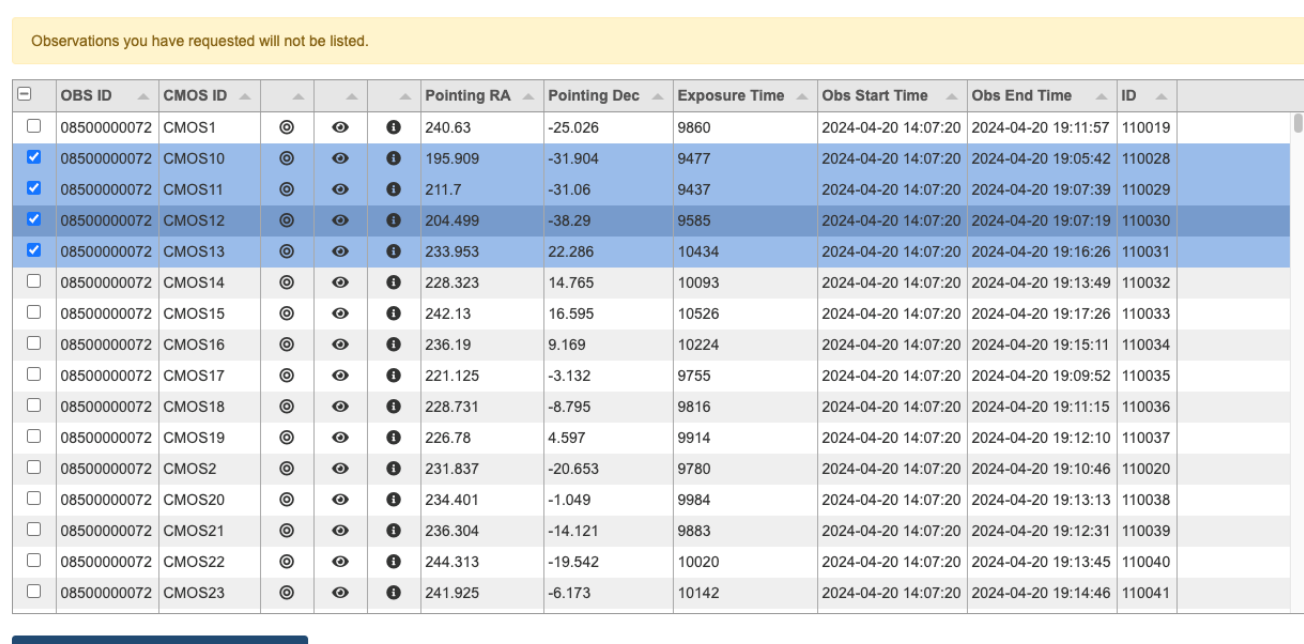

#### • External transient advocates only have limited access permission to the observation data

• They can request download permission for selected data with proper justification

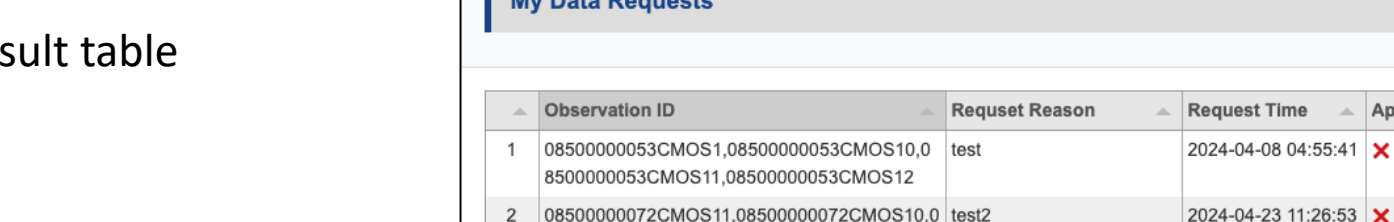

8500000072CMOS12,08500000072CMOS13,0 8500000072CMOS14,08500000072CMOS15

My Data Pequente

#### Data request records

Approved?

**Request Time** 

2024-04-08 04:55:41 (invalid date)

2024-04-23 11:26:53 (invalid date)

**Approve Time** 

**Access Deadline** 

(invalid date)

(invalid date)

#### Data query res

Request to access selected observation

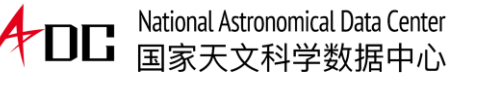

### **Transient Data Access**

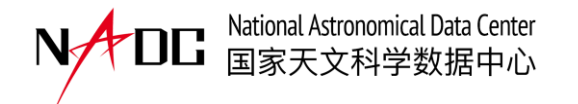

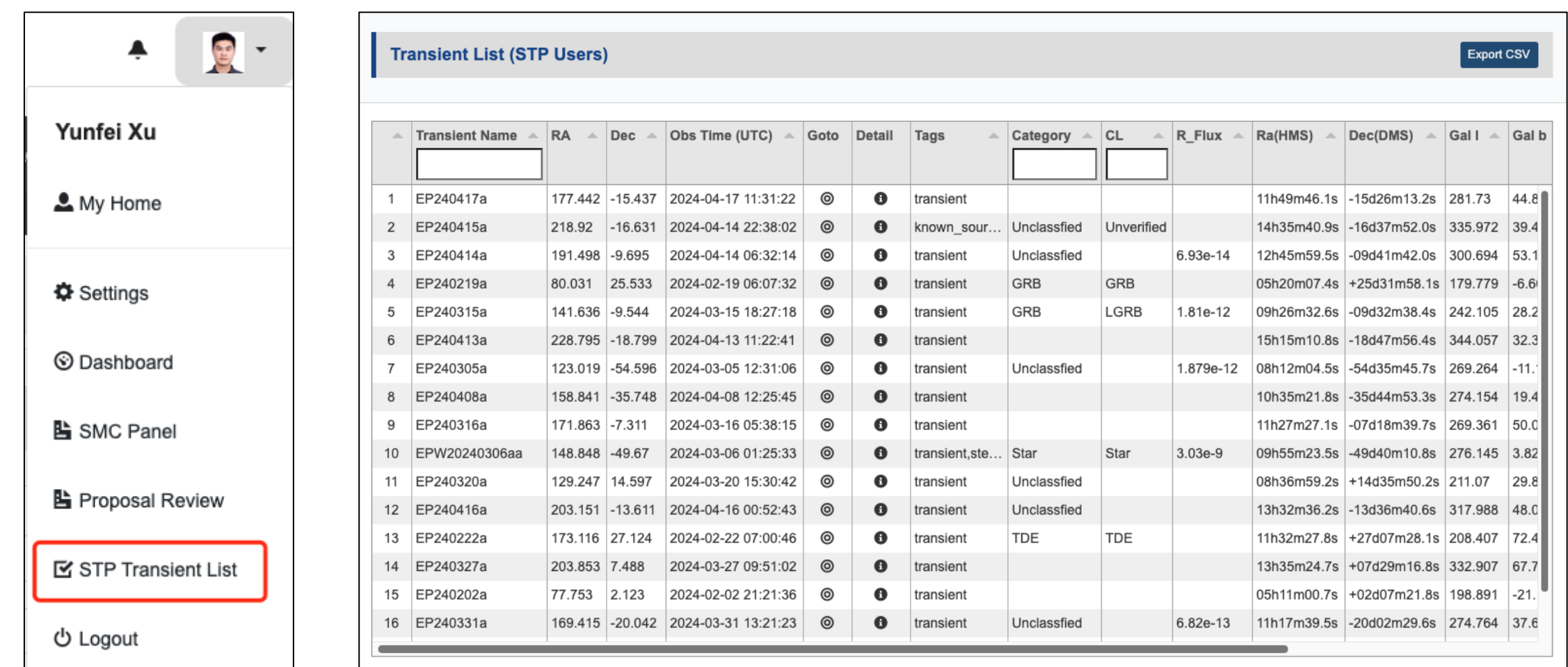

EP Transient List for STP/Associate STP users

### **Transient Details**

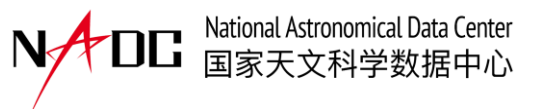

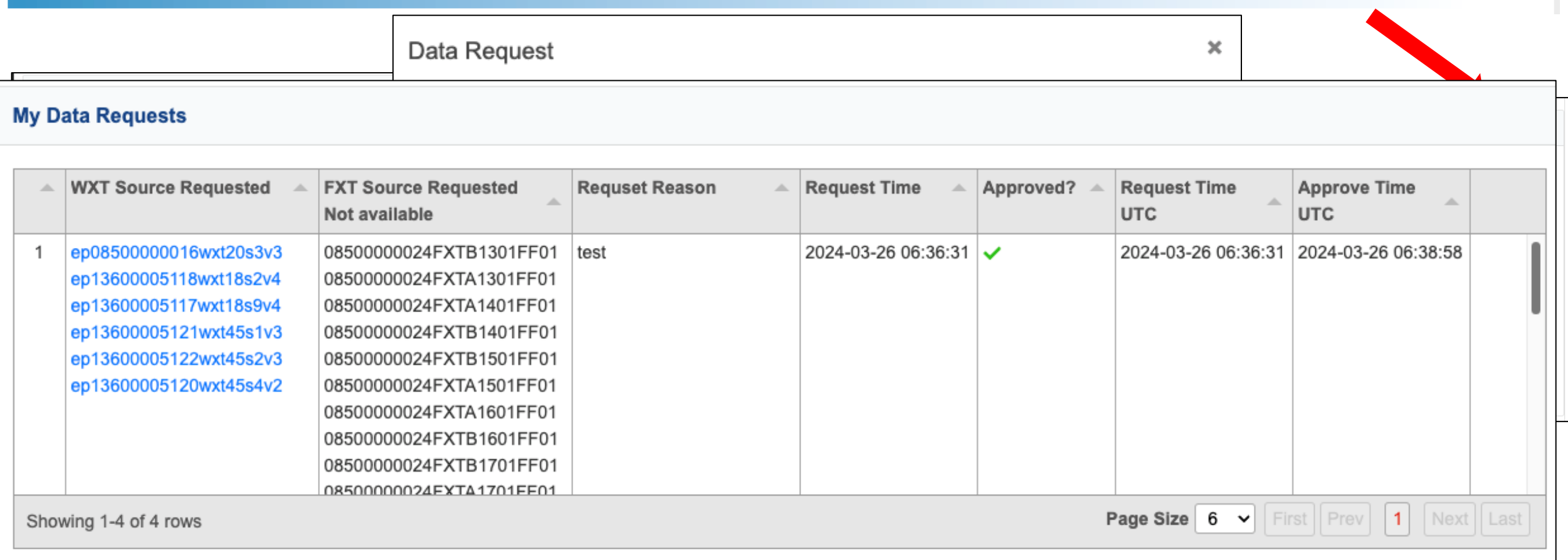

#### Transient detail and long term light curve

### **Comments on Transient**

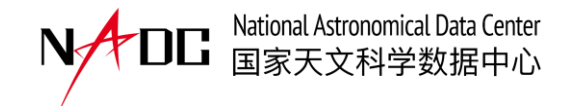

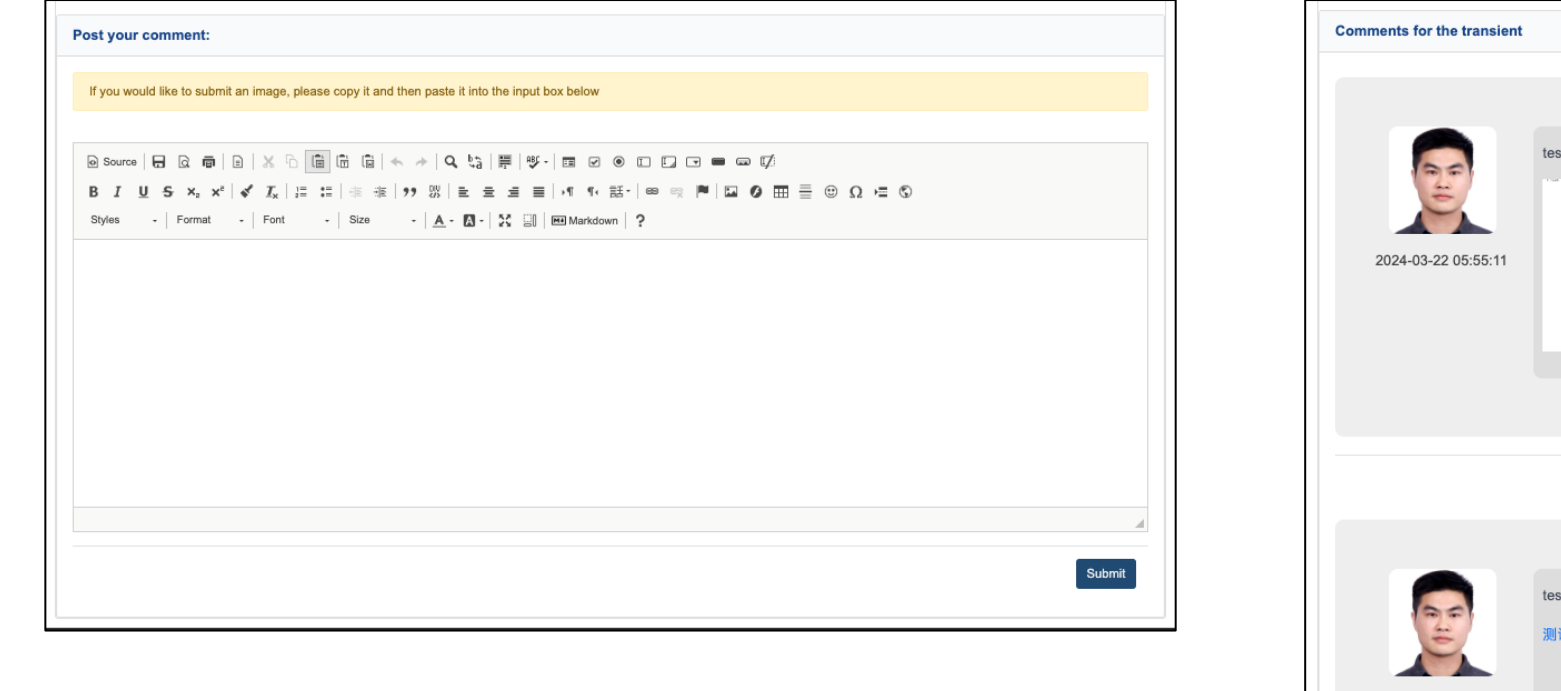

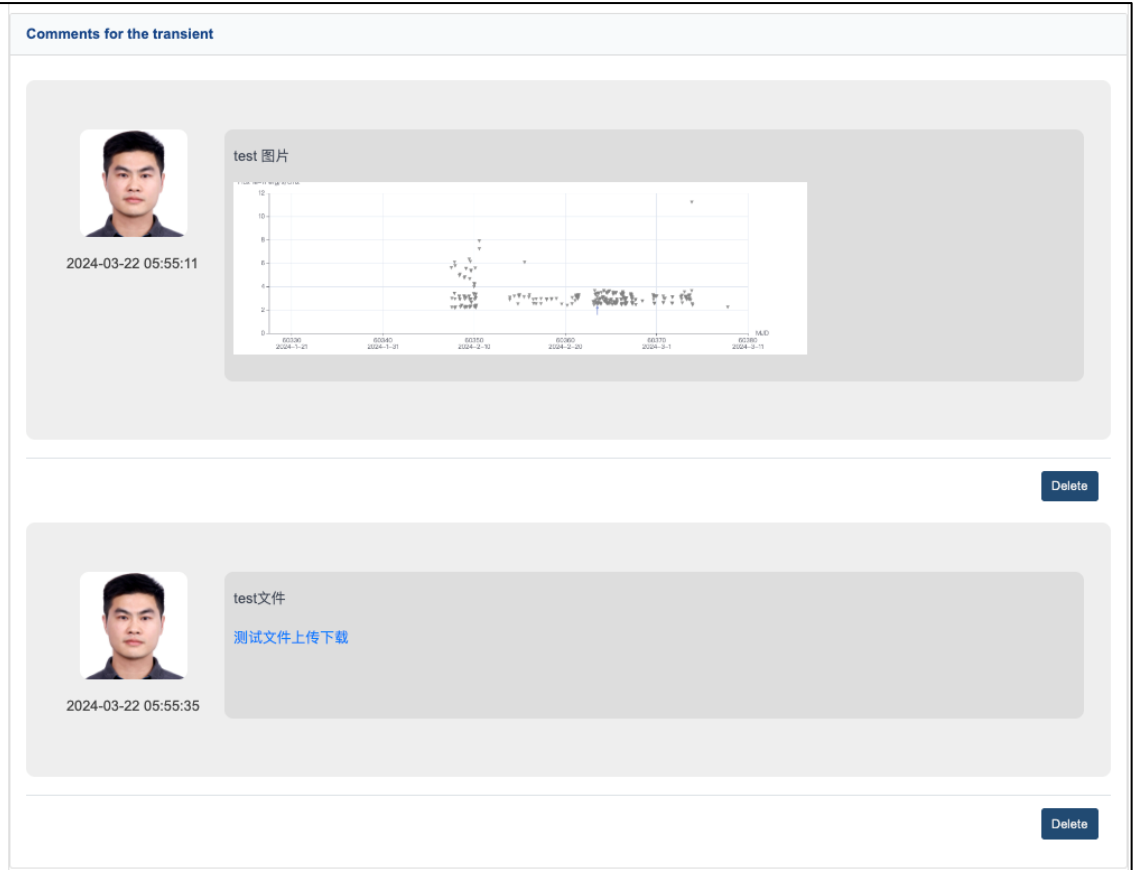

- STP and Associate STP users can post comments on the transient detail page
- They can upload relevant images or data files with each comment

### **Transient Notice and Follow-up**

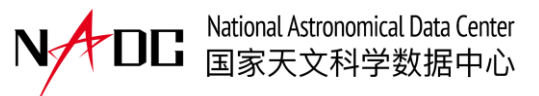

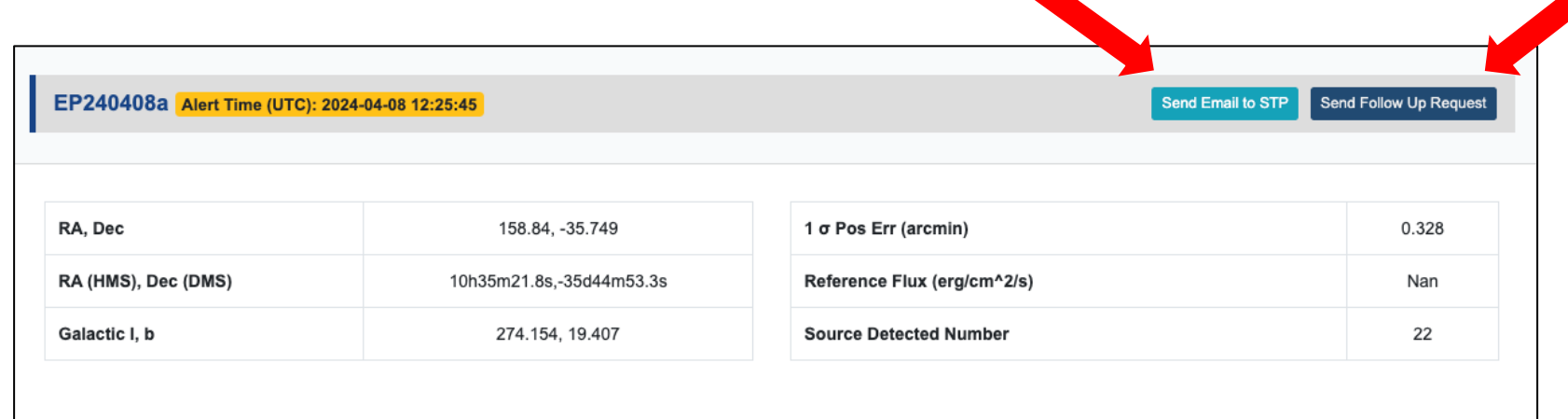

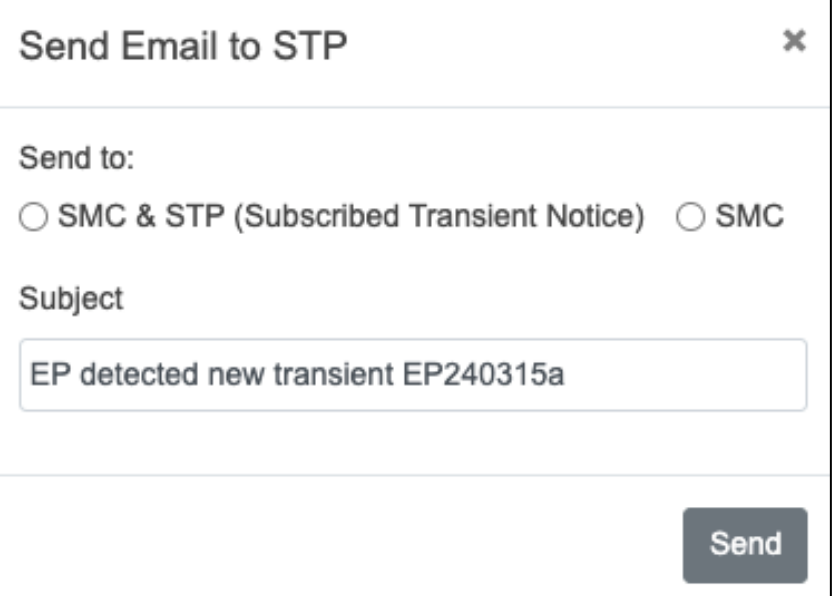

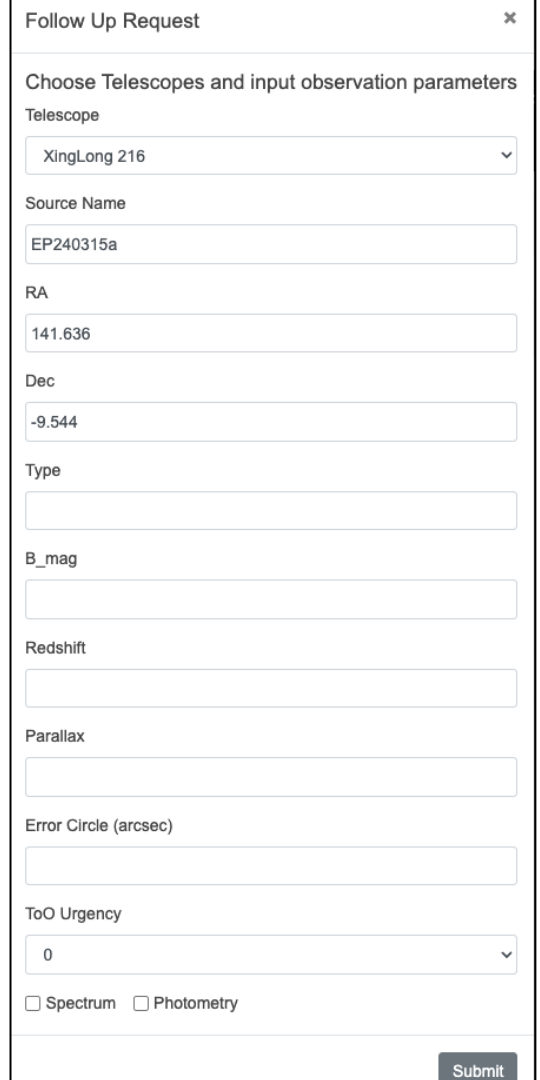

## **Access data by Python (In progress)**

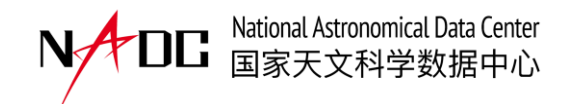

**Data** can be addressed using dataset name, data type and meta data.

- **Dataset name**: corresponds to a telescope or a data release, such as EP (need data permission), LAMOST DR9
- **Data Type**: such as light curve, image, catalogue
- **Metadata**: locate specific data within a data type, such as observation id, CMOS id, version. Metadatas can also be used for data permission verification.

#### **Usage**

- Import and instantiate data accessor
- Authorize with password or token
- Download data with parameter *output dir, data type* and *meta data*

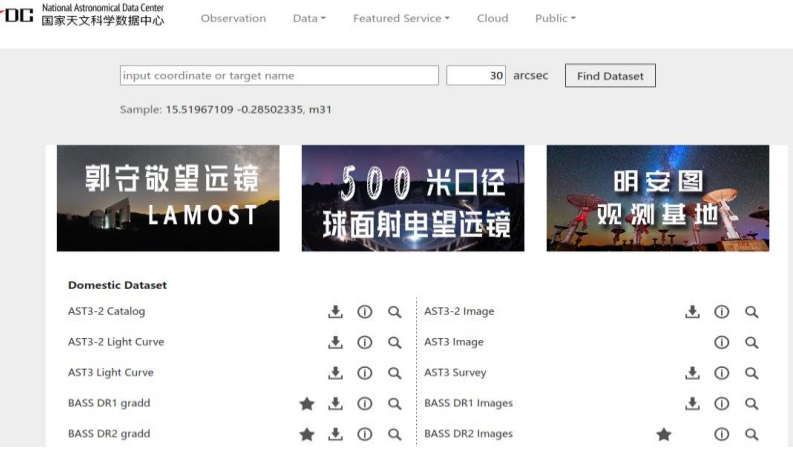

N<sub>A</sub>

#### Corresponding GUI

```
from nadc datahub.ep tdic import EP TDIC
ep = EP TDIC.get entry("csdb")ep.auth(email, password)
output_path = ep.download(outputdir,"wxt2_PH",{
    "OBS ID": "08500000072",
    "CMOS_ID": "12",
    "VERSION": "v2",
print(output path)
```
## **Analyzing EP Data Online (under alpha testing)**

- National Astronomical Data Center
- Main objective: Providing an online environment for data analysis.

Access

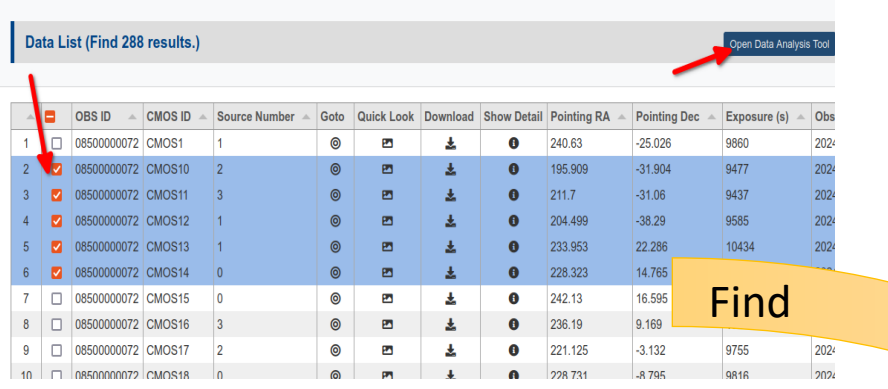

#### EPSC Data Query Page

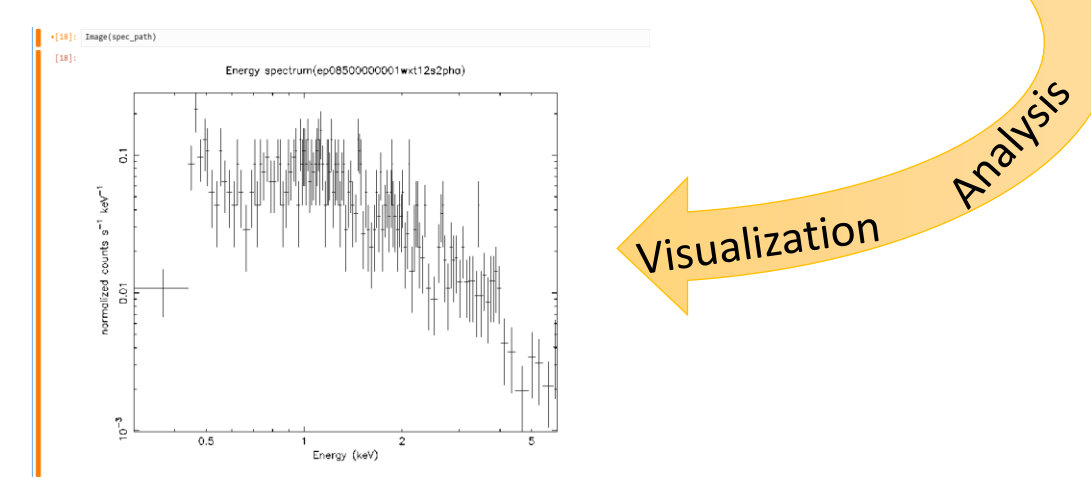

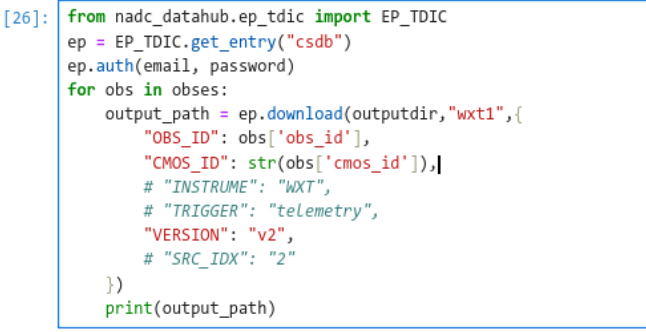

downloads/lv1/ep08500000072wxt1lv1.zip downloads/lv1/ep08500000072wxt10lv1.zip downloads/lv1/ep08500000072wxt11lv1.zip downloads/lv1/ep08500000072wxt13lv1.zip

#### NADC Datahub Python API

!wxtpipeline indir=./downloads/lv1 outdir=./downloads/lv2 checkattitude=no clobber=yes gtiexpr="BR\_EARTH>=25&&ELV>=10&&SAA==0&&ANG\_DIST<0.1"

Running EP WXT pipeline Task: wxtpipeline Version: 0.1.0 Release Date: 2021-01-31

Retrieving files from Input Target Directory './downloads/lv1' 

wxtpipeline\_0.1.0: ERROR: No input files found with 'eplv1' stem wxtpipeline 0.1.0: ERROR: in the './downloads/lv1' directory tree

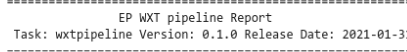

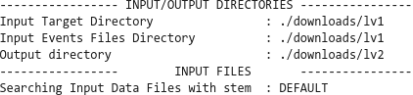

#### EP Data Analysis Software Jupyter

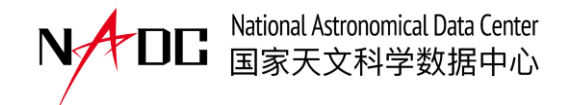

# **Thank you**!